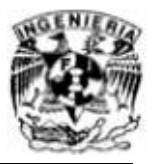

## PROYECTO DE CONSOLIDACIÓN DE APLICACIONES Y SERVIDORES EN AMBIENTES **VIRTUALES. CONACYT - UANL**

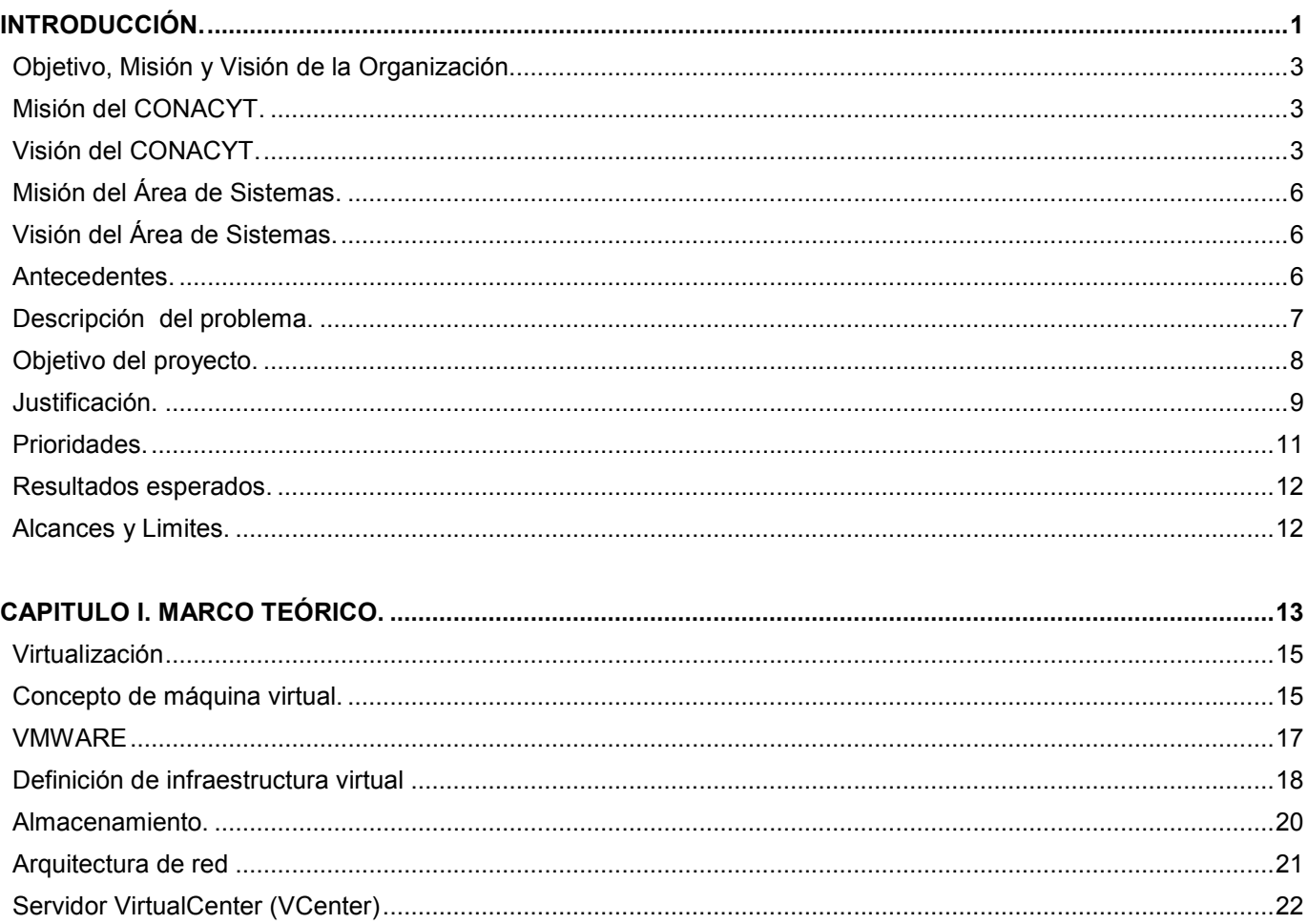

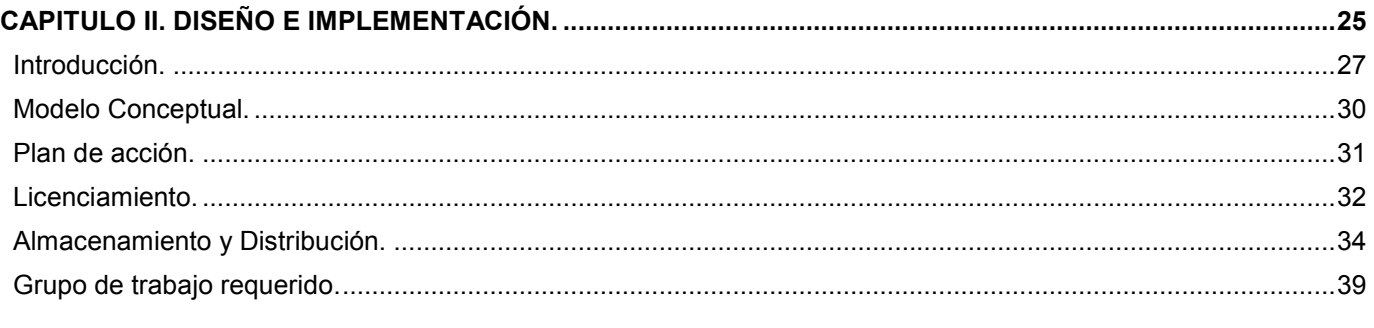

 $\overline{I}$ 

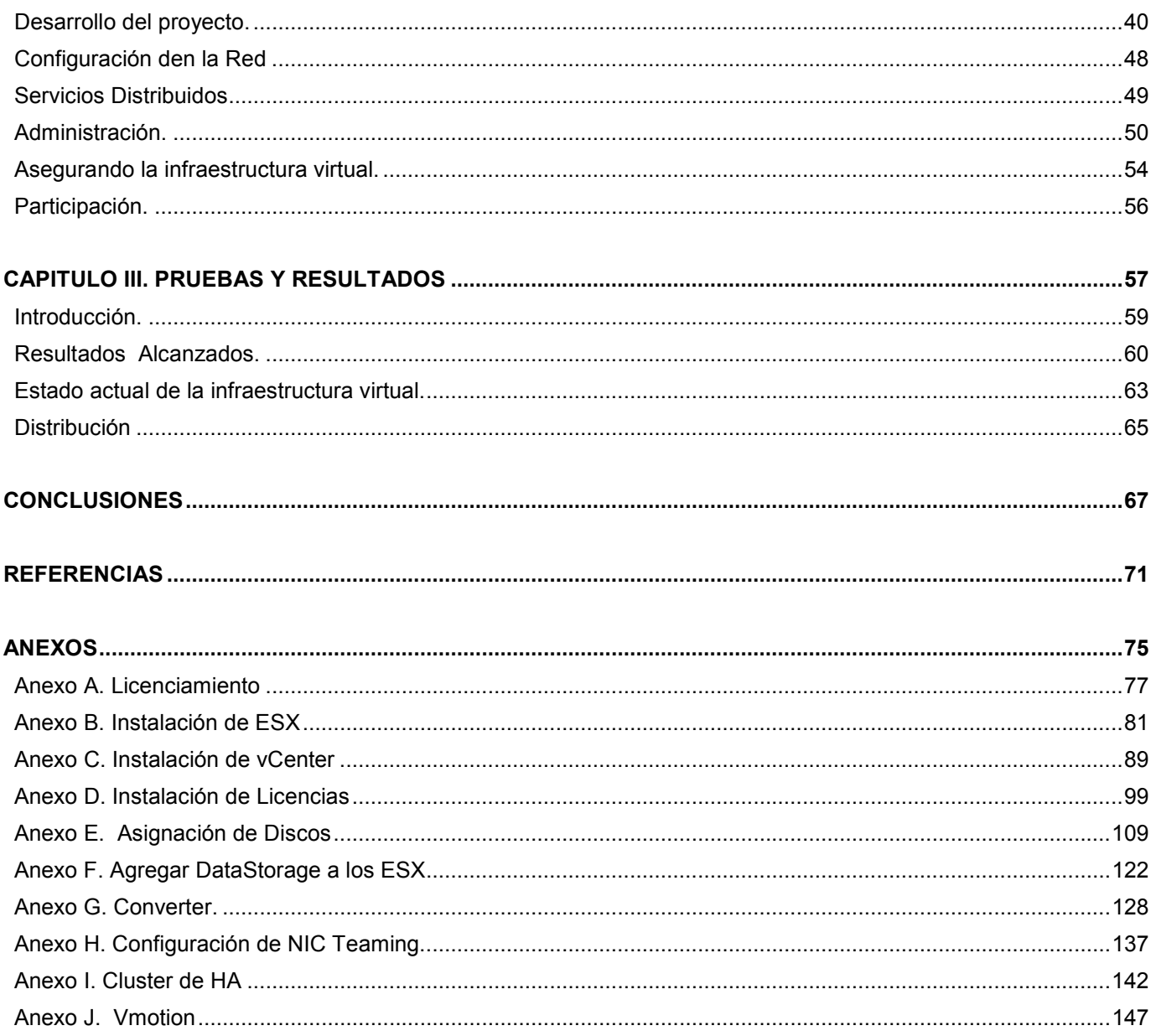

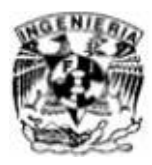

## Índice

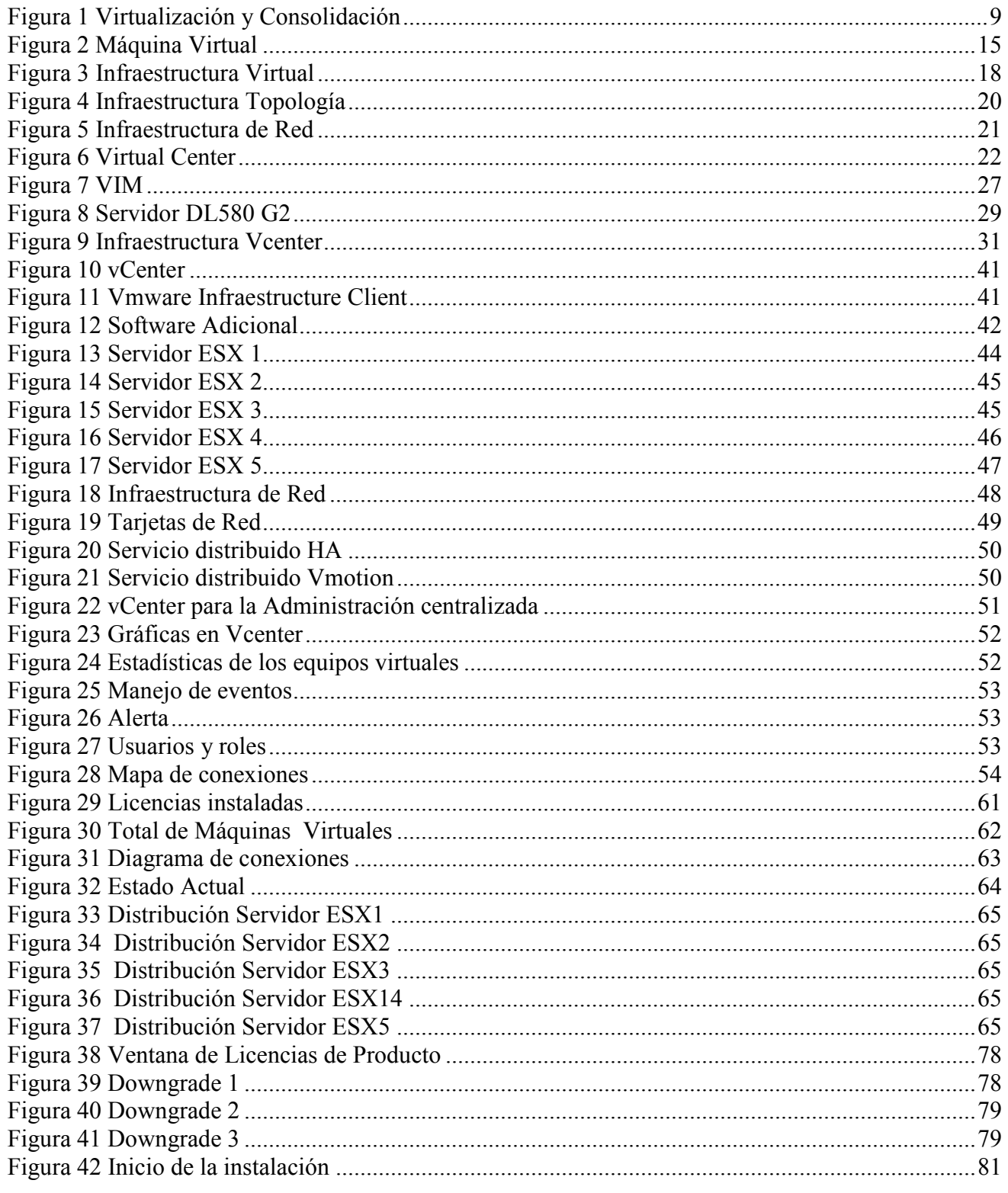

 $\bar{\rm III}$ 

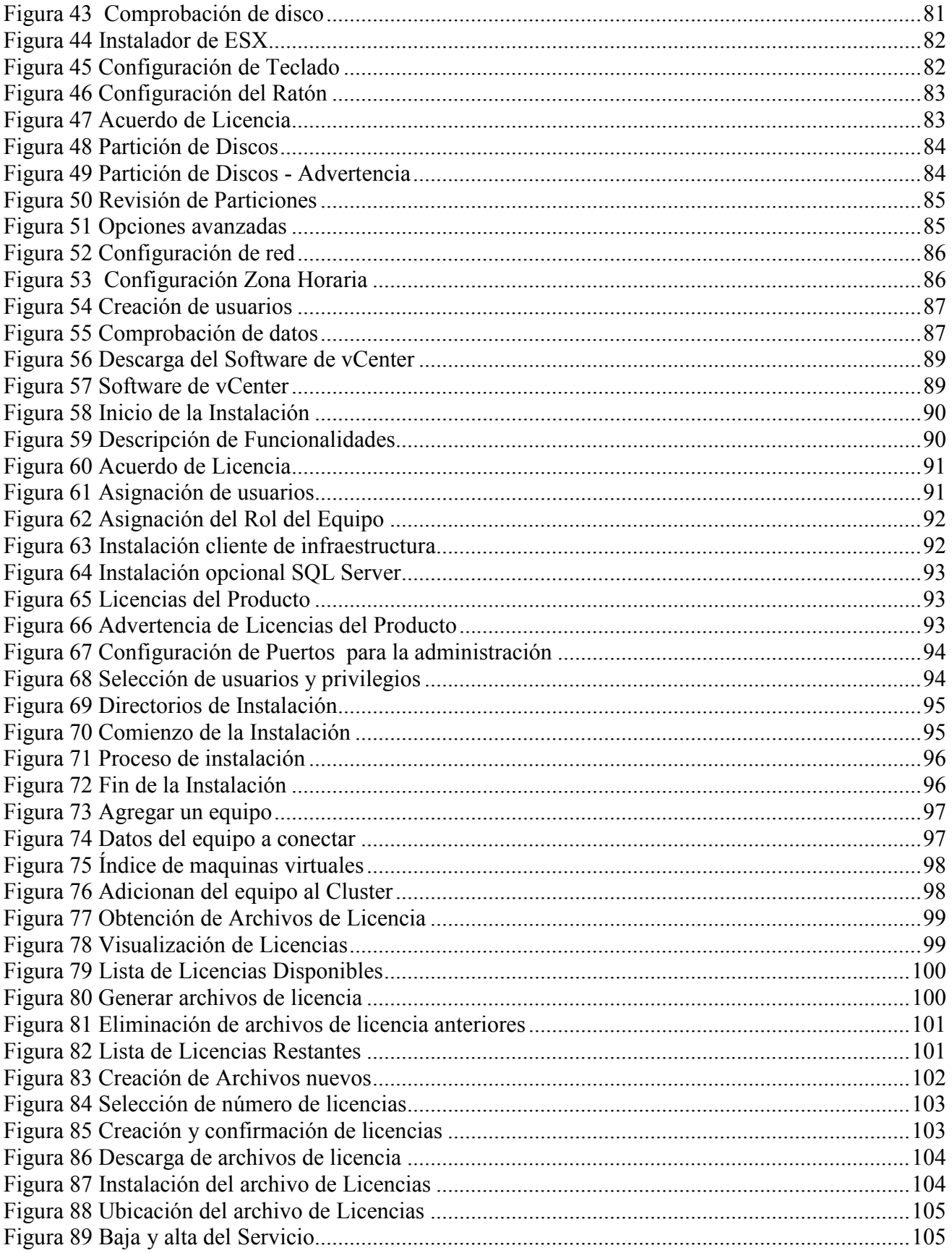

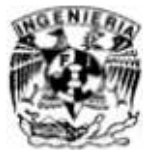

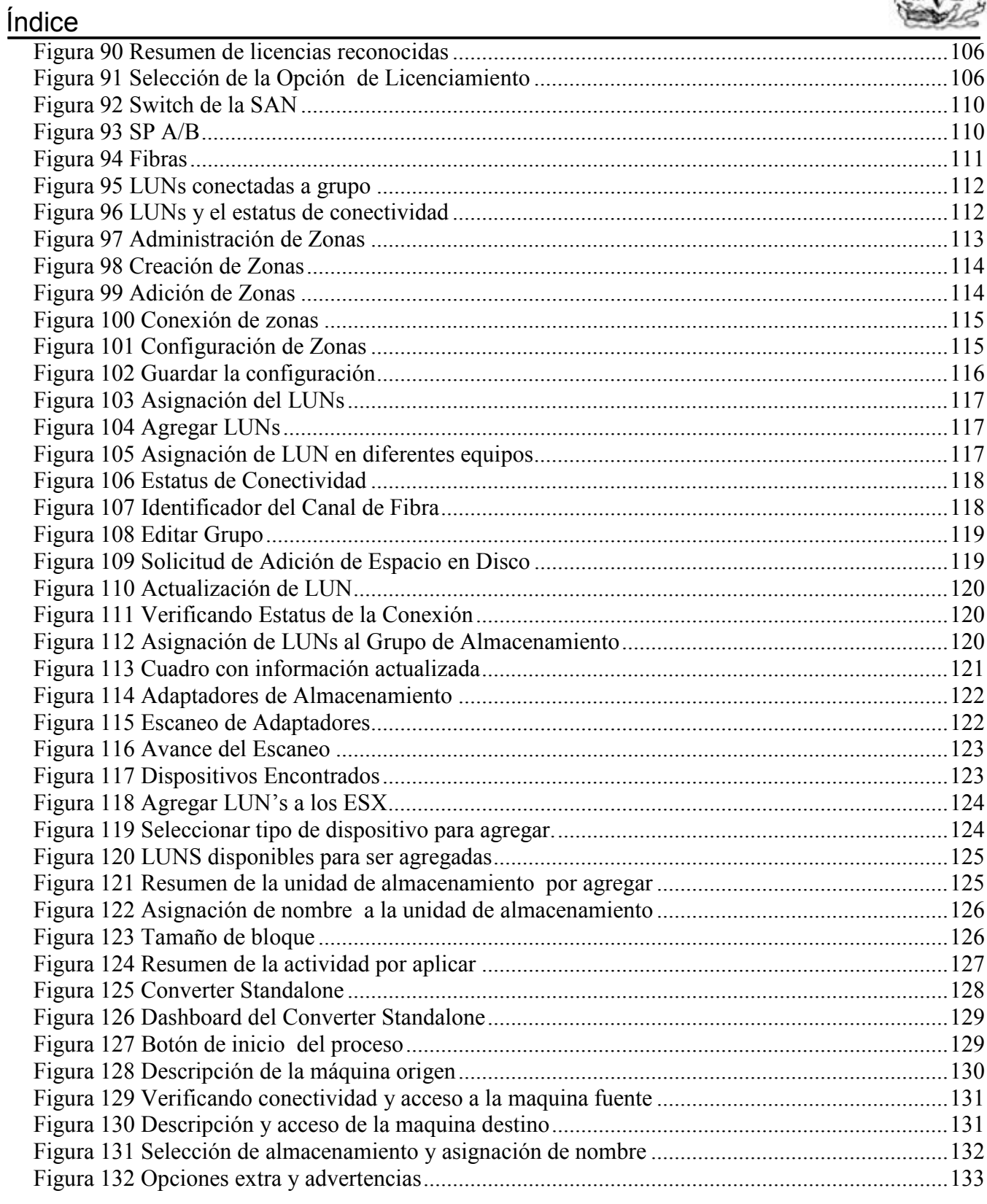

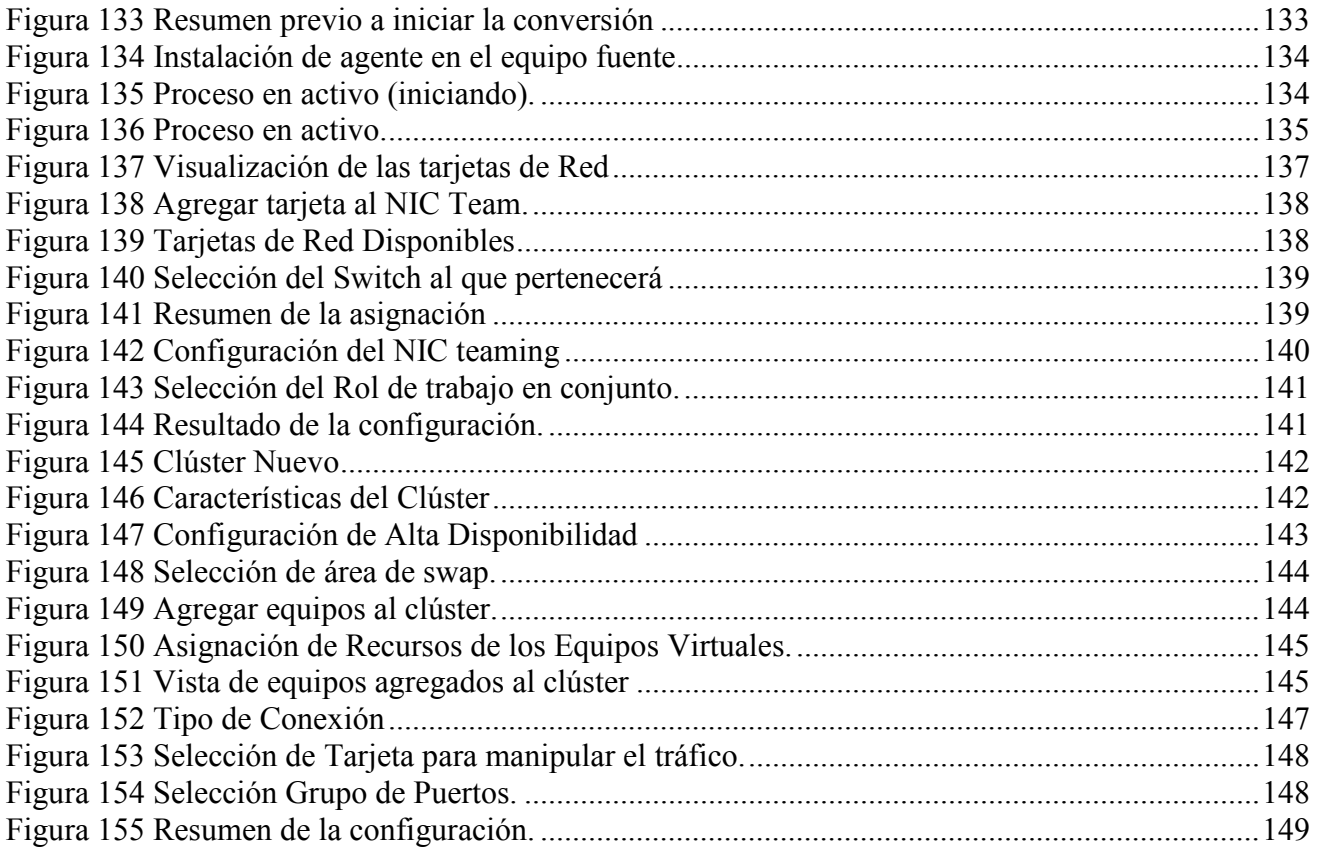